# Updating Cell Phone Numbers in Banner Web

You must be logged into Banner Web

# This is the main menu after logging into Banner Web. Click on Personal Information.

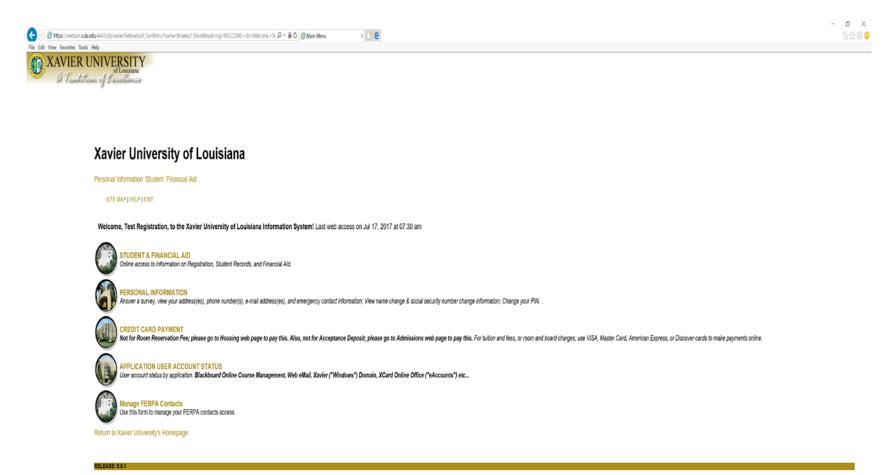

© 2017 Ellucian Company L.P. and its affiliates.

# This is the Personal Information Menu. Click on Update Address(es) and Phone(s).

Personal Information Mer ×

← → C 🗎 Secure | https://webban.xula.edu:4443/pls/xavier/twbkwbis.P\_GenMenu?name=bmenu.P\_GenMnu

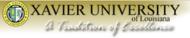

### Xavier University of Louisiana

Personal Information Student Financial Aid Faculty Services Employee WebTailor Administration Finance

RETURN TO MENU | SITE MAP | HELP | EXIT

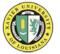

Change PIN Change Security Question Vlew Address(es) and Phone(s) Update Address(es) and Phone(s) Faculty and staff must also go to Human Resources to complete change of address forms for benefit providers. Otherwise, important information that is mailed to you may not get to the correct address. View E-mail Address(es) Update E-mail Address(es) View Emergency Contacts View Emergency Contacts Name Change Information Social Security Number Change Information Answer a Survey RELEASE: 8.8.1

© 2018 Ellucian Company L.P. and its affiliates.

If a cell phone number exists, it will show up on this screen under Phones. If you do not have a cell phone number listed, click on the hyperlink 'Primary' adjacent to Phones. It can be any of the addresses with the hyperlink Primary.

### Dupdate Address(es) and F × ← → C 🖕 Secure | https://webban.xula.edu:4443/pls/xavier/bwgkogad.P\_SelectAtypUpdate XAVIER UNIVERSITY A Tradition of Frechlance Xavier University of Louisiana Personal Information Student Financial Aid RETURN TO MENU | SITE MAP | HELP | EXIT Update Address(es) and Phone(s) - Select Address To update an existing address, click the link next to the corresponding address. To Insert a new address, select the address type from the pull-down list at the bottom of the page and then click Insert. Note: Entering overlapping dates may change the effective dates on existing address records. For change of address information and USPS forms, click here. Use your browser's Back button to return to this page. Addresses and Phones Employee Phones Current: Oct 30, 2008 to (No end date) Primary: 504-5207599 1 Drexel Drive New Orleans, Louisiana 70125 Permanent Home Phones Current: Oct 30, 2008 to (No end date) Primary: 504-5207599 1 Drexel Drive New Orleans, Louisiana 70125 Local Mailing Phones Current: Oct 30, 2008 to (No end date) Primary: 504-5207599 New Orleans, Louisiana 70125 Cell Phone: 504-5551212 Type of Address to Insert: Select . Submit [ View Address(es) and Phone(s) ] RELEAS

© 2018 Ellucian Company L.P. and its affiliates.

## This is the screen where you can enter your cell phone number.

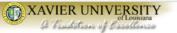

### Xavier University of Louisiana

Personal Information Student Financial Aid

RETURN TO MENU | SITE MAP | HELP | EXIT

#### Update Address(es) and Phone(s) - Update/Insert

When updating or inserting an address, Address Line 1, City, State/Province, and ZIP/Postal Code are required fields; all other fields are optional. If you are entering a foreign address, Address Line 1, City, and Nation are required. Unlisted phone numbers will not be

| Local Mailing<br>Valid From This Date:MM/DD/YYY<br>Until This Date:MM/DD/YYYY | Y 10/30    | 2008            |                                    |     |                                                  |          |        |  |  |  |
|-------------------------------------------------------------------------------|------------|-----------------|------------------------------------|-----|--------------------------------------------------|----------|--------|--|--|--|
| Address Line 1:                                                               | 1 Drea     | kel Drive       |                                    |     |                                                  |          |        |  |  |  |
| Address Line 2:                                                               |            |                 |                                    |     |                                                  |          |        |  |  |  |
| Address Line 3:                                                               |            |                 |                                    |     |                                                  |          |        |  |  |  |
| City:                                                                         | New (      | New Orleans     |                                    |     |                                                  |          |        |  |  |  |
| State or Province:                                                            | Louis      | iana            |                                    | •   |                                                  |          |        |  |  |  |
| ZIP or Postal Code:                                                           | 70125      | ;               |                                    |     |                                                  |          |        |  |  |  |
| County:                                                                       | Not A      | pplicable       | •                                  |     |                                                  |          |        |  |  |  |
| Nation:                                                                       | Not A      | pplicable       | ۲                                  |     |                                                  |          |        |  |  |  |
| Delete this Address:                                                          |            |                 |                                    |     |                                                  |          |        |  |  |  |
| Primary Phone Number For This A                                               | ddress     |                 |                                    |     |                                                  |          |        |  |  |  |
| Area Phone Extensi<br>Code Number Extensi                                     | ion        |                 | Internatio<br>Access C<br>and Phon | ode | Unlisted                                         |          |        |  |  |  |
| 504 5207599                                                                   |            | OR              |                                    |     |                                                  |          |        |  |  |  |
|                                                                               | rea<br>ode | Phone<br>Number | Ext.                               |     | International<br>Access Code<br>and Phone Number | Unlisted | Delete |  |  |  |
| Cell Phone • 5                                                                | 04         | 5551212         |                                    | OR  |                                                  |          |        |  |  |  |
| Select •                                                                      |            |                 |                                    | OR  |                                                  |          |        |  |  |  |
| Select •                                                                      |            |                 |                                    | OR  |                                                  |          |        |  |  |  |
| Select •                                                                      |            |                 |                                    | OR  |                                                  |          |        |  |  |  |
| Select •                                                                      |            |                 |                                    | OR  |                                                  |          |        |  |  |  |

Submit Reset

Select a Different Address to Update

# Click on the drop down arrow under Phone Type and select Cell Phone.

ress(es) and F 🗙 🔪

Secure https://webban.xula.edu:4443/pls/xavier/bwgkogad.P\_DispAddrUpdate?atyp=MA&seqno=1&ovrl=1

### Xavier University of Louisiana

Personal Information Student Financial Aid

RETURN TO MENU | SITE MAP | HELP | EXIT

#### Update Address(es) and Phone(s) - Update/Insert

When updating or inserting an address, Address Line 1, City, State/Province, and ZIP/Postal Code are required fields; all other fields are optional. If you are entering a foreign address, Address Line 1, City, and Nation are required. Unlisted phone numbers will not be published.

| Local N                                                                    | failing                                      |               |       |                |           |          |                              |          |        |  |  |  |  |  |
|----------------------------------------------------------------------------|----------------------------------------------|---------------|-------|----------------|-----------|----------|------------------------------|----------|--------|--|--|--|--|--|
| Valid From This Date:MM/DD/YYYY                                            |                                              |               |       | 0/2008         |           |          |                              |          |        |  |  |  |  |  |
| Until Th                                                                   | nis Date:MM/DD                               | /YYYY         |       |                |           |          |                              |          |        |  |  |  |  |  |
| Address                                                                    | s Line 1:                                    |               | 1 Dre | 1 Drexel Drive |           |          |                              |          |        |  |  |  |  |  |
| Address                                                                    | Address Line 2:                              |               |       |                |           |          |                              |          |        |  |  |  |  |  |
| Addres                                                                     | s Line 3:                                    |               |       |                |           |          |                              |          |        |  |  |  |  |  |
| City:                                                                      |                                              |               |       | New Orleans    |           |          |                              |          |        |  |  |  |  |  |
| State or Province:                                                         |                                              |               |       | siana          |           |          |                              |          |        |  |  |  |  |  |
| ZIP or F                                                                   | Postal Code:                                 |               | 7012  | 5              |           |          |                              |          |        |  |  |  |  |  |
| County                                                                     |                                              |               | Not   | Applicable     | ۲         |          |                              |          |        |  |  |  |  |  |
| Nation:                                                                    |                                              |               | Not   | Applicable     | •         |          |                              |          |        |  |  |  |  |  |
| Delete t                                                                   | this Address:                                |               |       |                |           |          |                              |          |        |  |  |  |  |  |
| Primary                                                                    | Phone Numbe                                  | r For This Ad | dress | 8:             |           |          |                              |          |        |  |  |  |  |  |
| Area                                                                       | ·                                            |               |       |                | Internati | onal     |                              |          |        |  |  |  |  |  |
| Code                                                                       | Phone<br>Number                              | Extensio      | n     |                | Access (  |          | Unlisted                     |          |        |  |  |  |  |  |
|                                                                            |                                              |               |       |                | and Pho   | ne Numbe | er                           |          |        |  |  |  |  |  |
| 504                                                                        | 5207599                                      |               |       | OR             |           |          |                              |          |        |  |  |  |  |  |
|                                                                            |                                              |               |       |                |           |          |                              |          |        |  |  |  |  |  |
|                                                                            |                                              |               |       |                |           |          |                              |          |        |  |  |  |  |  |
| Phone                                                                      | Turne                                        | Ar            | ea    | Phone          | Ext.      |          | International<br>Access Code | Unlisted | Delete |  |  |  |  |  |
| Phone                                                                      | туре                                         | C             | ode   | Number         | EXI.      |          | and Phone Number             | Unlisted | Delete |  |  |  |  |  |
|                                                                            |                                              |               |       |                |           |          |                              |          |        |  |  |  |  |  |
| Cell Pho                                                                   | one                                          | ▼ 50          | )4    | 5551212        |           | OR       |                              |          |        |  |  |  |  |  |
| Select<br>Billing                                                          |                                              | <u> </u>      |       |                |           |          |                              |          |        |  |  |  |  |  |
| Busines                                                                    | s or work                                    | C             |       |                |           | OR       |                              |          |        |  |  |  |  |  |
| Cell Pho                                                                   | one<br>Mailing                               |               |       |                |           |          |                              |          |        |  |  |  |  |  |
|                                                                            | ncy Contact                                  |               |       |                |           |          |                              |          | _      |  |  |  |  |  |
| Employ                                                                     |                                              |               |       |                |           | OR       |                              |          |        |  |  |  |  |  |
| Father<br>Fax Pho                                                          |                                              |               |       |                |           |          |                              |          |        |  |  |  |  |  |
| Grade F                                                                    |                                              |               |       |                |           | OR       |                              |          |        |  |  |  |  |  |
| Guardia                                                                    |                                              |               |       |                |           |          |                              |          |        |  |  |  |  |  |
|                                                                            |                                              |               |       |                |           |          |                              |          |        |  |  |  |  |  |
| Last Ph                                                                    |                                              |               |       |                |           | OR       |                              | 0        |        |  |  |  |  |  |
| Last Ph<br>Local Pi<br>Mother                                              |                                              |               |       |                |           | OR       |                              |          |        |  |  |  |  |  |
| Local P<br>Mother<br>Next of                                               | hone<br>Kin Phone                            |               |       |                |           | OR       |                              |          |        |  |  |  |  |  |
| Local P<br>Mother<br>Next of<br>Origin P                                   | hone<br>Kin Phone<br>?hone                   |               |       |                |           | OR       |                              |          |        |  |  |  |  |  |
| Local Pi<br>Mother<br>Next of<br>Origin P<br>Parents<br>Porman             | hone<br>Kin Phone<br>Phone<br>ent Home Phone |               |       |                |           | OR       |                              |          | 0      |  |  |  |  |  |
| Local Pl<br>Mother<br>Next of<br>Origin P<br>Parents<br>Perman<br>Plus Los | hone<br>Kin Phone<br>Phone                   |               |       |                |           | OR       |                              |          | 1      |  |  |  |  |  |

[ View Address(es) and Phone(s) ]

# Now enter the area code and phone number of your cell phone in the designated fields.

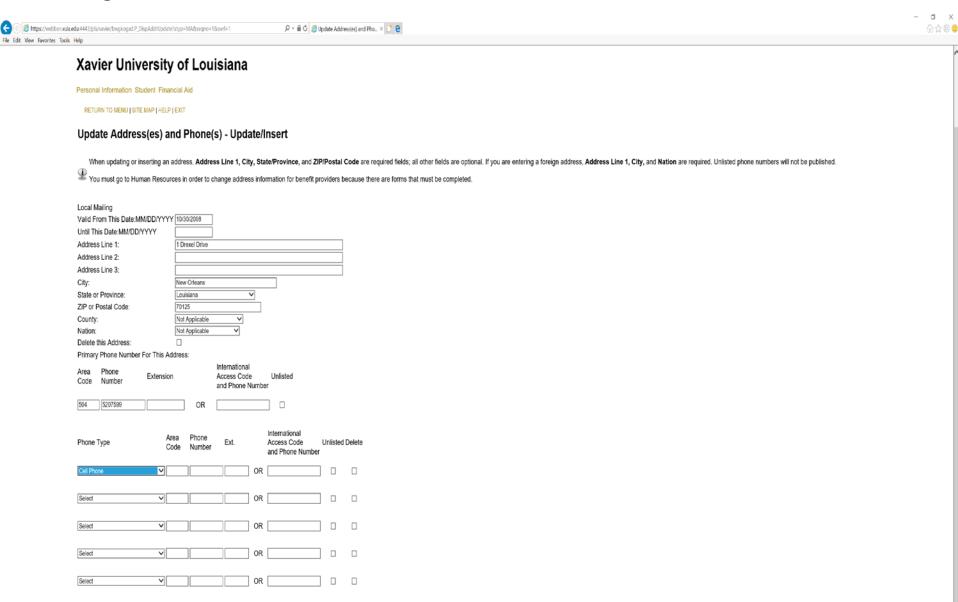

# The cell phone number is entered...**BUT INCORRECTLY!** The entire 7 digit phone number must be entered into the field immediately following the area

| 1 | ۲    | https://webban.xula.eduz4443/pls/kavier/bwgkogad.P_DispAddrUpdate?atyp=MA8iseqno=18kovrl=1 |
|---|------|--------------------------------------------------------------------------------------------|
| ľ | C-04 | ing Exercites Teals Hale                                                                   |

e

### Xavier University of Louisiana

Personal Information Student Financial Aid

RETURN TO MENU | SITE MAP | HELP | EXIT

RELEASE: 8.7

#### Update Address(es) and Phone(s) - Update/Insert

When updating or inserting an address, Address Line 1, City, State/Province, and ZIP/Postal Code are required fields; all other fields are optional. If you are entering a foreign address, Address Line 1, City, and Nation are required. Unlisted phone numbers will not be published.

Pyou must go to Human Resources in order to change address information for benefit providers because there are forms that must be completed

| Local Mailing         |                     |             |            |                                            |        |            |   |     |  |                 |           |
|-----------------------|---------------------|-------------|------------|--------------------------------------------|--------|------------|---|-----|--|-----------------|-----------|
| Valid From Th         | nis Date:MM/DD/     | /YYYY 10/3  | 0/2008     |                                            |        |            |   |     |  |                 |           |
| Until This Date       | e:MM/DD/YYYY        |             |            |                                            |        |            |   |     |  |                 |           |
| Address Line          | 1:                  | 1 Dr        | exel Drive |                                            |        |            | ] |     |  |                 |           |
| Address Line          | 2:                  |             |            |                                            |        |            | ] |     |  |                 |           |
| Address Line          | 3:                  |             |            |                                            |        |            | ĺ |     |  |                 |           |
| City:                 |                     | New         | Orleans    |                                            |        | 7          | - |     |  |                 |           |
| State or Provi        | nce:                | Loui        | isiana     |                                            | V      | _          |   |     |  |                 |           |
| ZIP or Postal         | Code:               | 7012        | 25         |                                            |        |            |   |     |  |                 |           |
| County:               |                     | Not         | Applicable | ×                                          |        |            |   |     |  |                 |           |
| Nation:               |                     | Not         | Applicable | V                                          |        |            |   |     |  |                 |           |
| Delete this Ad        | Idress:             |             |            |                                            |        |            |   |     |  |                 |           |
| Primary Phon          | e Number For T      | his Address | S:         |                                            |        |            |   |     |  |                 |           |
| Area Phon<br>Code Num |                     | ension      |            | International<br>Access Cod<br>and Phone I | e      | Unlisted   |   |     |  |                 |           |
| 504 52075             | 599                 |             | OR         |                                            |        |            |   |     |  |                 |           |
|                       |                     | Code        | Number     |                                            |        | nd Phone N |   |     |  |                 |           |
| Cell Phone            |                     | ▼ 504       | 555        | 1212                                       | ] OR [ |            |   |     |  |                 |           |
| Select                |                     | ¥           |            |                                            |        |            |   |     |  |                 |           |
| Select                |                     | ×           |            |                                            | R      |            |   |     |  |                 |           |
| Select                |                     | ¥           |            |                                            | OR [   |            |   | K   |  |                 |           |
| Select                |                     | v           |            |                                            |        | _          |   |     |  |                 |           |
| Submit Res            | iot                 |             |            |                                            |        |            |   |     |  |                 |           |
| Select a Differe      | ent Address to Upda | ate         |            |                                            |        |            |   |     |  |                 |           |
|                       |                     |             |            |                                            |        |            |   | 100 |  | [View Address(e | s) and Ph |

6 X

@☆@ 🙂

## The cell phone number is now entered correctly!

//webban.xula.edu:4443/pls/xavier/bwgkogad.P\_DispAddrUpdate?atyp=MA&seqno=1&ovrl=1

, ♀ + 🗎 🖒 🙋 Update Address(es) and Pho... × 📑 😌

## Xavier University of Louisiana

Personal Information Student Financial Aid

vorites Tools Help

RETURN TO MENU | SITE MAP | HELP | EXIT

#### Update Address(es) and Phone(s) - Update/Insert

When updating or inserting an address, Address Line 1, City, State/Province, and ZIP/Postal Code are required fields; all other fields are optional. If you are entering a foreign address, Address Line 1, City, and Nation are required. Unlisted phone nu You must go to Human Resources in order to change address information for benefit providers because there are forms that must be completed.

| Local Mailing           |                 |              |                           |    |               |     |          |        |  |  |  |
|-------------------------|-----------------|--------------|---------------------------|----|---------------|-----|----------|--------|--|--|--|
| Valid From This Date:MM |                 | 30/2008      |                           |    |               |     |          |        |  |  |  |
| Until This Date:MM/DD/Y |                 | 30/2000      |                           |    |               |     |          |        |  |  |  |
| Address Line 1:         |                 | rexel Drive  |                           |    |               |     |          |        |  |  |  |
| Address Line 1:         |                 | VIEXEI DIIVE |                           |    |               |     |          |        |  |  |  |
| Address Line 3:         |                 |              |                           |    |               |     |          |        |  |  |  |
|                         |                 | 0.1          |                           |    |               |     |          |        |  |  |  |
| City:                   |                 | New Orleans  |                           |    |               |     |          |        |  |  |  |
| State or Province:      |                 | uisiana      |                           | ~  |               |     |          |        |  |  |  |
| ZIP or Postal Code:     |                 | 125          |                           |    |               |     |          |        |  |  |  |
| County:                 |                 | t Applicable | ~                         |    |               |     |          |        |  |  |  |
| Nation:                 | No              | t Applicable | ~                         |    |               |     |          |        |  |  |  |
| Delete this Address:    |                 |              |                           |    |               |     |          |        |  |  |  |
| Primary Phone Number F  | For This Addres | SS:          |                           |    |               |     |          |        |  |  |  |
| Area Phone              | Extension       |              | Internationa<br>Access Co |    |               |     |          |        |  |  |  |
| Code Number             | EXTENSION       |              | and Phone                 |    | Unlisted      |     |          |        |  |  |  |
|                         |                 | _            |                           |    |               |     |          |        |  |  |  |
| 504 5207599             |                 | OR           |                           |    |               |     |          |        |  |  |  |
|                         |                 |              |                           |    |               |     |          |        |  |  |  |
|                         | Area            | Phone        |                           |    | International |     |          |        |  |  |  |
| Phone Type              | Code            | Number       | Ext.                      |    | Access C      | ι   | Unlisted | Delete |  |  |  |
|                         |                 |              |                           |    | and P         | لتر |          |        |  |  |  |
| Cell Phone              | ✓ 504           | 5551212      |                           |    | <b>F</b>      |     |          |        |  |  |  |
|                         |                 |              |                           | -  |               |     |          |        |  |  |  |
| Relat                   |                 |              |                           |    |               |     | _        | _      |  |  |  |
| Select                  | ~               |              |                           | OR |               |     |          |        |  |  |  |
|                         |                 |              |                           |    |               |     |          |        |  |  |  |
| Select                  | ~               |              |                           | OR |               |     |          |        |  |  |  |
|                         |                 |              |                           |    |               |     |          |        |  |  |  |
| Select                  | ~               |              |                           | OR |               |     |          |        |  |  |  |
|                         |                 |              |                           |    |               |     |          |        |  |  |  |
| Select                  | ~               |              |                           | OR |               |     |          |        |  |  |  |
| Gelect                  |                 |              |                           |    |               |     |          |        |  |  |  |

## Now click Submit on the bottom left of the screen.

/ebban.xula.edu:4443/pls/xavier/bwgkogad.P\_DispAddrUpdate?atyp=MA&seqno=1&ovrl=1

rites Tools Help

🔎 👻 🔒 🖒 🌽 Update Address(es) and Pho... 🗵 🔮

### Xavier University of Louisiana

Personal Information Student Financial Aid

RETURN TO MENU | SITE MAP | HELP | EXIT

### Update Address(es) and Phone(s) - Update/Insert

When updating or inserting an address, Address Line 1, City, State/Province, and ZIP/Postal Code are required fields; all other fields are optional. If you are entering a foreign address, Address Line 1, City, and Nation are required. Unlisted phone num

| Local Mailing<br>Valid From This Date:MM/DD/<br>Until This Date:MM/DD/YYYY<br>Address Line 1:<br>Address Line 2:<br>Address Line 3:<br>City:<br>State or Province:<br>ZIP or Postal Code:<br>County:<br>Nation:<br>Delete this Address: |              | D/30/2008<br>Drexel Drive<br>ew Orleans<br>Duisiana<br>D125<br>ot Applicable<br>ot Applicable |                                             | <u> </u> |                                                  |          |        |
|----------------------------------------------------------------------------------------------------|--------------|-----------------------------------------------------------------------------------------------|---------------------------------------------|----------|--------------------------------------------------|----------|--------|
| Primary Phone Number For T                                                                                                    | his Addre    | ess:                                                                                          |                                             |          |                                                  |          |        |
| Area Phone Exte<br>Code Number Exte                                                                                                    | ension       |                                                                                               | International<br>Access Code<br>and Phone N |          | Unlisted<br>er                                   |          |        |
| 504 5207599                                                                                                    |              | OR                                                                                            |                                             |          |                                                  |          |        |
| Phone Type                                                                                                    | Area<br>Code | Phone<br>Number                                                                               | Ext.                                        |          | International<br>Access Code<br>and Phone Number | Unlisted | Delete |
| Cell Phone                                                                                                    | ✓ 504        | 5551212                                                                                       |                                             | OR       |                                                  |          |        |
| Select                                                                                                    | ~            |                                                                                               |                                             | OR       |                                                  | ]        |        |
| Select                                                                                                    | ~            |                                                                                               |                                             | OR       |                                                  |          |        |
| Select                                                                                                    | ~            |                                                                                               |                                             | OR       |                                                  |          |        |
| Select                                                                                                    | ~            |                                                                                               |                                             | OR       |                                                  |          |        |

Submit Reset

You are now returned to the Update Address(es) and Phone(s) screen where you can see the cell phone that has just been added. You can repeat these steps to enter multiple cell phone numbers, correct a cell phone number, or remove a cell phone number.

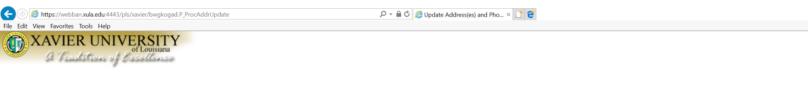

### Xavier University of Louisiana

Personal Information Student Financial Aid

RETURN TO MENU | SITE MAP | HELP | EXIT

#### Update Address(es) and Phone(s) - Select Address

To update an existing address, click the link next to the corresponding address.

To insert a new address, select the address type from the pull-down list at the bottom of the page and then click Insert.

Note: Entering overlapping dates may change the effective dates on existing address records.

For change of address information and USPS forms, click here. Use your browser's Back button to return to this page.

Addresses and Phones Employee Phones Current: Oct 30, 2008 to (No end date) Primary: 504-5207599 1 Drexel Drive New Orleans, Louisiana 70125

 Permanent Home
 Phones

 Current: Oct 30, 2008 to (No end date)
 Primary: 504-5207599

 1 Drexel Drive
 New Orleans, Louisiana
 70125

Local Mailing Phones
Current: Oct 30, 2008 to (No end date) Primary: 504-5207599
1 Drexel Drive
New Orleans, Louisiana 70125
Cell Phone: 504-5551212

Type of Address to Insert: Select

Submit